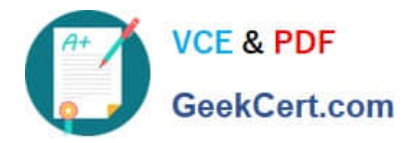

# **P2090-047Q&As**

IBM PureData System for Transactions Technical Mastery Test v1

# **Pass IBM P2090-047 Exam with 100% Guarantee**

Free Download Real Questions & Answers **PDF** and **VCE** file from:

**https://www.geekcert.com/p2090-047.html**

100% Passing Guarantee 100% Money Back Assurance

Following Questions and Answers are all new published by IBM Official Exam Center

**C** Instant Download After Purchase

**83 100% Money Back Guarantee** 

365 Days Free Update

800,000+ Satisfied Customers

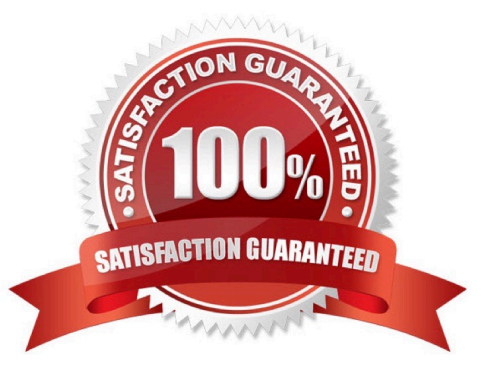

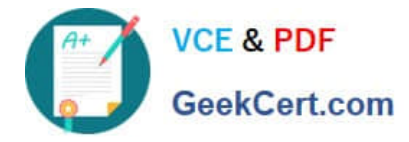

## **QUESTION 1**

When enabled, query history always collects information about login failures, session creation, session termination, and query history process startup. Which area does query history NOT collect data?

- A. Plans
- B. Disks
- C. Tables
- D. Queries

Correct Answer: B

#### **QUESTION 2**

What is required to troubleshoot a query?

- A. nzevents and the pg.log.
- B. nzsql and the ODBC config.
- C. nzinventory and the dbos.log.
- D. nzdumpschema and the execution plan.

Correct Answer: D

#### **QUESTION 3**

Which condition will interrupt a query running on a fully operational PureData System for Analytics?

- A. One fan fails.
- B. One disk fails.
- C. Active host fails.
- D. One power supply fails.

Correct Answer: C

#### **QUESTION 4**

Short Query Bias (SQB) allows for reserved resources to be used for which type of query?

A. Queries with no joins.

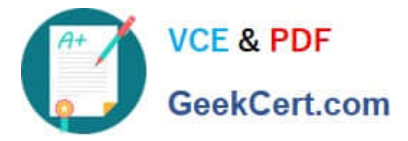

- B. Queries returning only one row in the result set.
- C. SQL statements less than 255 characters in length.
- D. Queries with a runtime estimation of less than 2 seconds.

Correct Answer: D

## **QUESTION 5**

A SELECT statement spends all its time returning 1 billion rows. What can be done to make this faster?

- A. Use a CURSOR.
- B. Use an EXTERNAL table.
- C. Use the COPY command.
- D. Increase the PreFetch Count.
- Correct Answer: B

[P2090-047 PDF Dumps](https://www.geekcert.com/p2090-047.html) [P2090-047 VCE Dumps](https://www.geekcert.com/p2090-047.html) [P2090-047 Study Guide](https://www.geekcert.com/p2090-047.html)